# ГОУ ЯО «Центр помощи детям» Школа дистанционного обучения

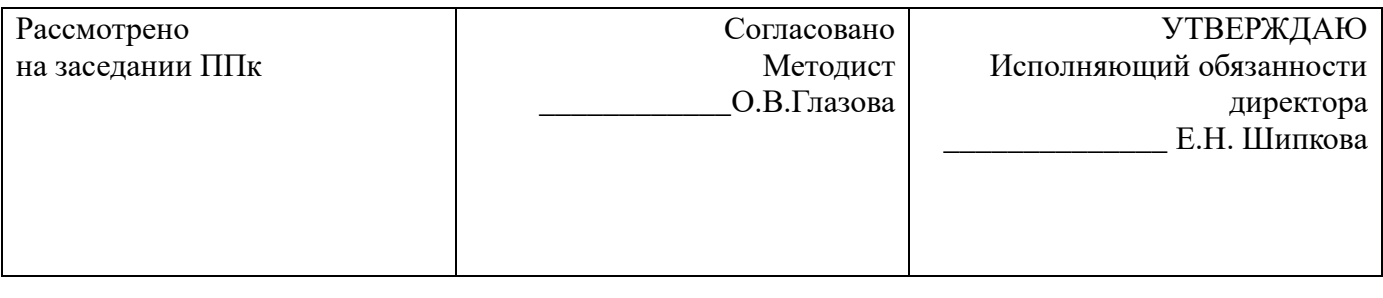

# **РАБОЧАЯ ПРОГРАММА**

по коррекционному курсу *Компьютерная графика*

Учитель: Финеева Н.М., начальные классы

Ярославль, 2020

Рабочая программа основного образования по *коррекционному курсу* «Компьютерная графика» составлена на основе:

Закона «Об образовании в Российской Федерации» № 273-ФЗ от 29.12.2012;

● Приказ Министерства образования и науки РФ от 19 декабря 2014 г. N 1598 "Об утверждении федерального государственного образовательного стандарта начального общего образования обучающихся с ограниченными возможностями здоровья"

● ФГОС начального общего образовани*я,* утвержденный приказом Министерства образования и науки Российской Федерации от «06» октября 2009 г. № 373, с изменениями (приказы МОиН РФ от 26 ноября 2010 г. №1241, от 22 сентября 2011г. № 2357);

Приказа Министерства образования и науки Российской Федерации № 734 от 17 июля 2015 г. «О внесении изменений в Порядок организации и осуществления образовательной деятельности по основным общеобразовательным программам – образовательным программа начального, общего, основного общего и среднего общего образования, утвержденный приказом Министерства образования и науки Российской Федерации от 30 августа 2013 г. № 1015»;

«Об утверждении и введении в действие федерального государственного образовательного стандарта начального общего образования" Приказ Министерства образования и науки РФ от 6 октября 2009 г. N 373

«Об утверждении федерального государственного образовательного стандарта основного общего образования» Приказ Министерства образования и науки РФ от 17 декабря 2010 г. N 1897

«Об утверждении федерального государственного образовательного стандарта среднего (полного) общего образования» Приказ Министерства образования и науки РФ от 17 мая 2012 г. N 413

«Об утверждении СанПиН 2.4.2.3286-15 "Санитарно-эпидемиологические требования к условиям и организации обучения и воспитания в организациях, осуществляющих образовательную деятельность по адаптированным основным общеобразовательным программам для обучающихся с ограниченными возможностями здоровья» Постановление Главного государственного санитарного врача РФ от 10 июля 2015 г. N 26

С учетом особенностей образовательного процесса в Школе дистанционного обучения ГОУ ЯО «Центр помощи детям», рекомендациями ПМПК ГОУ ЯО «Центр помощи детям» в отношении организации обучения обучающихся..

# **Место коррекционного курса в учебном плане**

В учебном плане образовательной программы основного образования находиться в части формируемой участниками образовательных отношений в разделе «Внеурочная деятельность, включая коррекционно - развивающую область» На коррекционный курс в 5 классе отводится 35 часов (1 час в неделю).

# **Результаты освоения коррекционного курса**

## **Личностные результаты**

Готовность и способность к самостоятельному обучению на основе учебно-познавательной мотивации, в том числе готовности к выбору направления профильного дизайнерского образования с учётом устойчивых познавательных интересов.

## **Метапредметные результаты**

## *Регулятивные универсальные учебные действия:*

определять действия в соответствии с учебной и познавательной задачей, планировать свои действия в соответствии с поставленной задачей и условиями её решения, осуществлять пошаговый контроль своей познавательной деятельности, определять потенциальные затруднения при решении практической задачи и находить средства для их устранения, осознавать качество и уровень усвоения материала по модулям.

## *Познавательные универсальные учебные действия:*

строить рассуждение от общих закономерностей к частным явлениям и от частных явлений к общим закономерностям, строить рассуждение на основе сравнения предметов и явлений, выделяя при этом общие признаки.

*Коммуникативные универсальные учебные действия:*

формировать и развивать коммуникативную компетентность в процессе творческой и учебноисследовательской деятельности.

## **Предметные результаты**

Учащиеся:

- узнают особенности работы с графическим редактором Paint;
- научатся создавать изображения, используя ВСЕ инструменты редактора;
- разовьют логическое и образное мышление;
- сумеют выполнять сложные орнаменты, рисунки, схемы и чертежи;
- создадут игру-конструктор «Компьютерная мозаика»;
- реализуют проект по своему замыслу.

# **Для обучающихся ЗПР**

*Результаты освоения программы коррекционной работы отражают сформированность социальных (жизненных) компетенций, необходимых для решения практикоориентированных задач и обеспечивающих становление социальных отношений обучающихся с ЗПР в различных средах:*

## ● **развитие адекватных представлений о собственных возможностях, о насущно необходимом жизнеобеспечении, проявляющееся:**

в умении различать учебные ситуации, в которых необходима посторонняя помощь для её разрешения, с ситуациями, в которых решение можно найти самому;

в умении обратиться к учителю при затруднениях в учебном процессе, сформулировать запрос о специальной помощи;

в умении использовать помощь взрослого для разрешения затруднения, давать адекватную обратную связь учителю: понимаю или не понимаю;

способность усваивать новый учебный материал, адекватно включаться в классные занятия и соответствовать общему темпу занятий.

#### ● **овладение навыками коммуникации и принятыми ритуалами социального взаимодействия, проявляющееся:**

в расширении знаний правил коммуникации;

в умении начать и поддержать разговор, задать вопрос, выразить свои намерения, просьбу, пожелание, опасения, завершить разговор;

в умении корректно выразить отказ и недовольство, благодарность, сочувствие и т.д.;

в умении получать и уточнять информацию от собеседника;

в способности взаимодействовать с другими людьми, умении делиться своими воспоминаниями, впечатлениями и планами;

в освоении культурных форм выражения своих чувств.

● **способность к осмыслению и дифференциации картины мира, ее пространственно-временной организации, проявляющаяся:**

в расширении и обогащении опыта реального взаимодействия обучающегося с миром природных явлений и вещей, расширении адекватных представлений об опасности и безопасности;

в расширении представлений о целостной и подробной картине мира, упорядоченной в пространстве и времени, адекватных возрасту ребёнка;

в умении накапливать личные впечатления, связанные с явлениями окружающего мира;

в развитии любознательности, наблюдательности, способности замечать новое, задавать вопросы;

в развитии активности во взаимодействии с миром, понимании собственной результативности;

в умении передать свои впечатления, соображения, умозаключения так, чтобы быть понятым другим человеком;

способность к наблюдательности, умение замечать новое;

овладение эффективными способами учебно-познавательной и предметно-практической деятельности;

стремление к активности и самостоятельности в разных видах предметно-практической деятельности;

умение ставить и удерживать цель деятельности; планировать действия; определять и сохранять способ действий; использовать самоконтроль на всех этапах деятельности; осуществлять словесный отчет о процессе и результатах деятельности; оценивать процесс и результат деятельности.

#### **Для обучающихся НОДА:**

#### **1.«Психологическая коррекция познавательных процессов»**

- Развитие у ребёнка любознательности, наблюдательности, способности замечать новое, задавать вопросы, включаться в совместную со взрослым исследовательскую деятельность.

-Умение самостоятельно конструировать по моделям, использовать пространственные и метрические признаки предметов, использование словесного обозначения пространственных отношений.

- Увеличение объема произвольной памяти в зрительной, слуховой и осязательной модальности.

- Умение ребенка выделить, осознать и принять цели действия.

- Умение планировать свою деятельность по времени и содержанию.

- Умение контролировать свои действия и вносить необходимые коррективы.

- Умение обратиться к взрослым при затруднениях в учебном процессе, сформулировать запрос о специальной помощи.

#### **2.«Психологическая коррекция эмоциональных нарушений»:**

- Смягчение эмоционального дискомфорта ребенка, повышение активности и самостоятельности, устранение вторичных личностных реакций, обусловленных эмоциональными нарушениями, такими, как агрессивность, повышенная возбудимость, тревожная мнительность, эмоциональная отгороженность.

- Модифицирование эмоциональных отношений и переживаний ребенка, способов реагирования на отношение к нему окружающих.

- Умение самостоятельно находить нужные формы эмоционального реагирования и управлять ими.

- Практические умения саморегуляции, включающие выработку навыков управления вниманием, регуляции ритма дыхания и мышечного тонуса.

#### **3. «Психологическая коррекция социально-психологических проявлений»:**

- Уменьшение ореола исключительности психологических проблем.

- Умение начать и поддержать разговор, задать вопрос, выразить свои намерения, просьбу, пожелание, опасения, завершить разговор.

- Умение корректно выразить отказ и недовольство, благодарность, сочувствие и т.д. Умение получать и уточнять информацию от собеседника.

#### **4. «Коррекция нарушений речи»:**

- Умение решать актуальные житейские задачи, используя коммуникацию (вербальную, невербальную) как средство достижения цели.

- Формирование слухового контроля за своим произношением и фонематическим анализом.

- Нормализация проприоциптивной дыхательной мускулатуры при и вне фонации.

- Формирование синхронности речевого дыхания и голосоподачи.

- Автоматизация поставленных звуков.

- Умение передать свои впечатления, умозаключения так, чтобы быть понятым другим человеком. Умение делиться своими воспоминаниями, впечатлениями и планами с другими людьми.

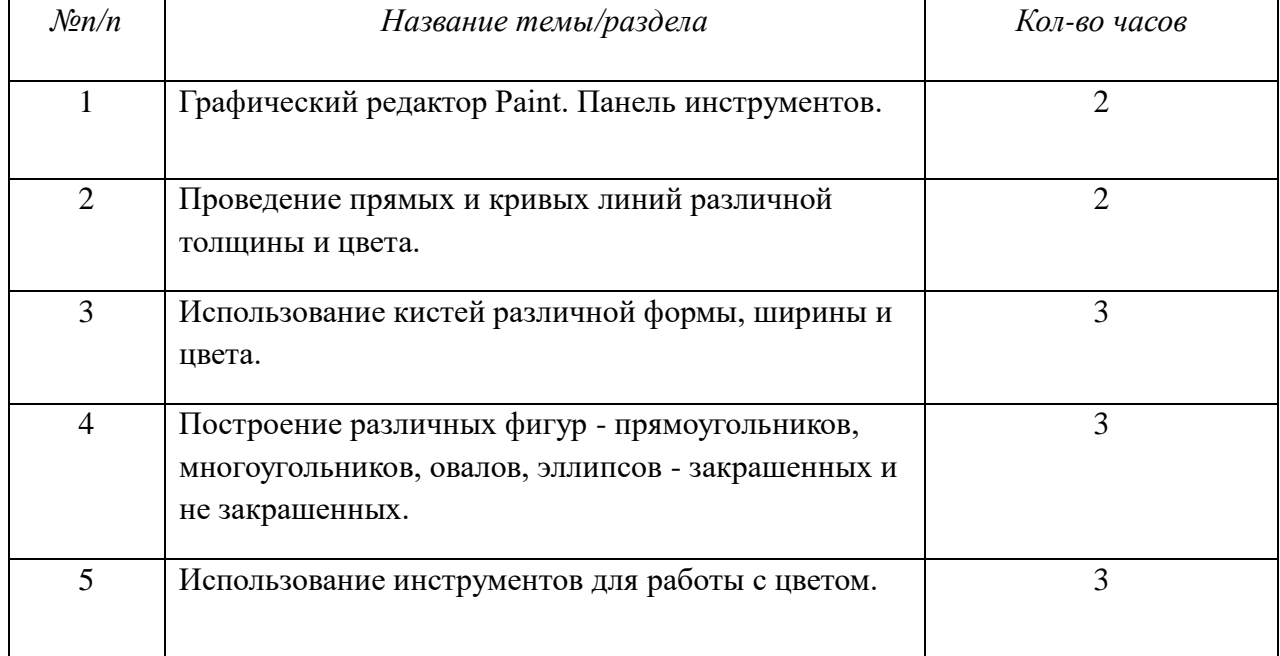

## **Тематическое планирование**

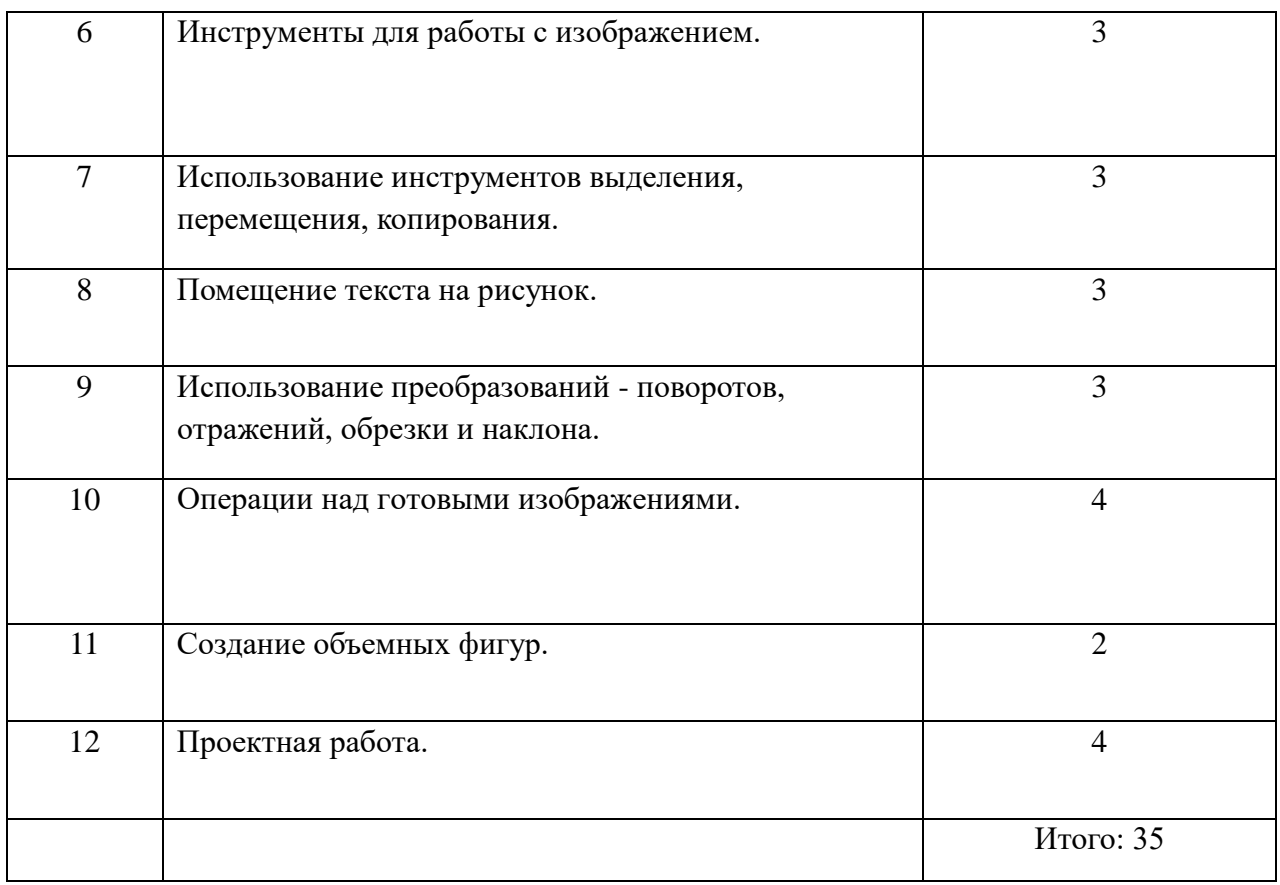

## **Содержание коррекционного курса**

## **Тема 1. Графический редактор Paint. Панель инструментов.**

#### **Содержание темы**

Интерфейс программы. Инструменты рисования: палитра цветов, заливка, масштаб. Параметры инструментов

*Практическая работа* «Использование инструментов рисования»

# **Тема 2. Проведение прямых и кривых линий различной толщины и цвета.**

#### **Содержание темы**

Линейка. Прямая. Кривая. Толщина линий. Настройка цвета.

*Практическая работа* "Паутинка"

# **Тема 3. Использование кистей различной формы, ширины и цвета.**

#### **Содержание темы**

Кисточки. Распылитель. Карандаш. Заливка.

*Практическая работа* «Настройка инструментов. Создание рисунка в среде программы Paint»

# **Тема 4. Построение различных фигур - прямоугольников, многоугольников, овалов, эллипсов - закрашенных и не закрашенных.**

# **Содержание темы**

Прямоугольники. Эллипс. Произвольные многоугольники. Рисование геометрических фигур.

*Практическая работа* «Графические примитивы»

# **Тема 5. Использование инструментов для работы с цветом.**

## **Содержание темы**

Палитра. Выбор цвета. Заливка. Изменение палитры. Инструмент пипетка.

*Практическая работа* «Работа с цветом»

# **Тема 6. Инструменты для работы с изображением.**

# **Содержание темы**

Задание атрибутов рисунка. Масштаб. Экранная лупа. Линейка. Сетка.

*Практическая работа* « Пиктограмма».

## **Тема 7. Использование инструментов выделения, перемещения, копирования.**

## **Содержание темы**

Выделение. Копирование. Вырезание. Вставка. Перемещение.

*Практическая работа* "Колодцы".

## **Тема 8. Помещение текста на рисунок.**

## **Содержание темы**

Надпись. Панель атрибутов текста (цвет, фон, прозрачность). *Практическая работа* «Иллюстрации».

# **Тема 9. Использование преобразований - поворотов, отражений, обрезки и наклона.**

## **Содержание темы**

Обрезка. Стирание фрагмента рисунка. Трансформация (отражение и поворот, растяжение и наклон).

*Практическая работа* «Орнамент».

# **Тема 10. Операции над готовыми изображениями.**

## **Содержание темы**

Изменение размера всего изображения. Изменение размера фрагмента изображения. Первое сохранение изображения. Открытие изображения. Вставка изображения в Paint.

*Практическая работа* «Мозаика»

# **Тема 11. Создание объемных фигур.**

# **Содержание темы**

Использование различных инструментов.

*Практическая работа* «Объемная мозаика»

# **Тема 12. Проектная работа.**

# **Календарно-тематическое планирование**

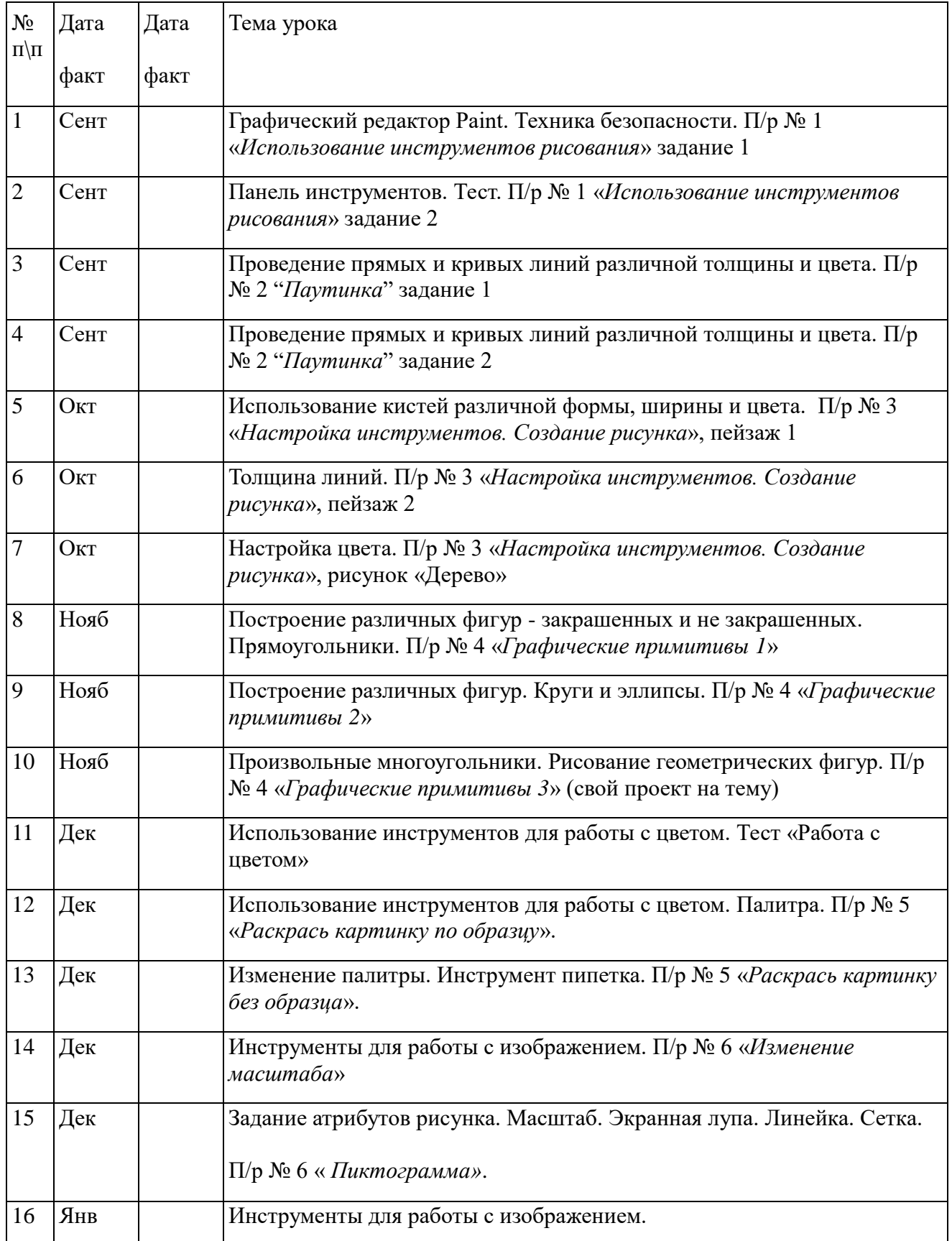

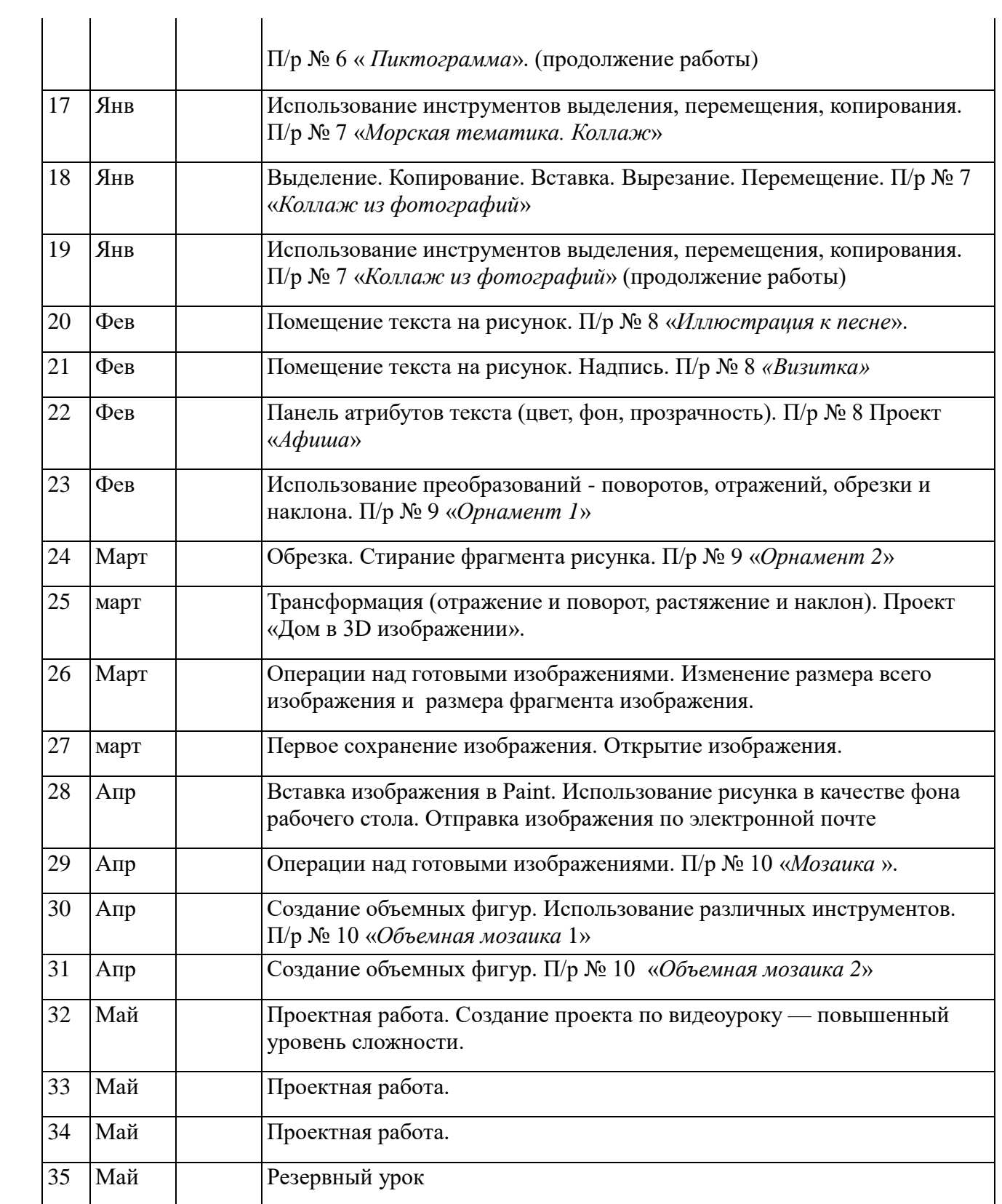